LEARNING PROGRAMMING USING VISUAL BASIC FOR APPLICATIONS

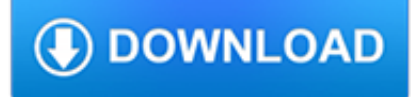

#### **learning programming using visual pdf**

Techniques. A review study concluded that using graphic organizers improves student performance in the following areas:. Retention Students remember information better and can better recall it when it is represented and learned both visually and verbally.

# **Visual learning - Wikipedia**

eBook Details: Paperback: 336 pages Publisher: WOW! eBook (January 25, 2018) Language: English ISBN-10: 1788622243 ISBN-13: 978-1788622240 eBook Description: Microservices with Clojure: The common patterns and practices of the microservice architecture and their application using the Clojure programming language

# **eBook3000**

Important Info Course Outline Schedule Tuition Certification. Learn how to create robust, advanced Windows or ASP.NET web applications using Visual Basic. In this training course, you will develop the skills to leverage the object-oriented capabilities of Visual Basic to create multi-tier applications that include relational database access.

# **Visual Basic Programming for .NET | Learning Tree**

Processing is a flexible software sketchbook and a language for learning how to code within the context of the visual arts. Since 2001, Processing has promoted software literacy within the visual arts and visual literacy within technology.

# **Books \ Processing.org**

In computing, a visual programming language (VPL) is any programming language that lets users create programs by manipulating program elements graphically rather than by specifying them textually. A VPL allows programming with visual expressions, spatial arrangements of text and graphic symbols, used either as elements of syntax or secondary notation.For example, many VPLs (known as dataflow ...

# **Visual programming language - Wikipedia**

Start your free month on LinkedIn Learning, which now features 100% of Lynda.com courses. Develop in-demand skills with access to thousands of expert-led courses on business, tech and creative topics.

# **Learning SQL Programming - lynda.com**

- Hi, I'm Walt Ritcher, and I want to welcome you to this installment of my Visual Studio 2015 Essentials series, Surveying the Programming Languages. I'll be taking you through a tour of the multifaceted approach to the languages available in Visual Studio. You probably have a favorite language, that one that you instinctively reach for when you're starting a new project.

# **Visual Studio Essential Training: 04 Surveying the**

A new free programming tutorial book every day! Develop new tech skills and knowledge with Packt Publishing's daily free learning giveaway.

# **Free Learning - Free Programming eBooks from Packt**

Get familiar with programming! Start learning visual basic programming basics today for free! - Free Course

# **Introduction to programming with Visual Basic.Net 2013 | Udemy**

Utilize Python, Keras (with either a TensorFlow or Theano backend), and mxnet to build deep learning networks. Python, Keras, and mxnet are all well-built tools that, when combined, create a powerful deep learning development environment that you can use to master deep learning for computer vision and visual recognition.. We'll be utilizing the Python programming language for all examples in ...

# **Deep Learning for Computer Vision with Python: Master Deep**

As a student in the College of Engineering and Computing at the Armstrong campus in Savannah, you may choose to complete your Georgia Southern University bachelor's degree in Computer Science or Information Technology, or complete the first two years of your Engineering major on the Armstrong campus and complete the last two years on the Statesboro campus.

#### **Engineering & Computing on the Armstrong Campus | College**

Similar to Web 2.0, which makes use of newer web technologies for sharing information, eLearning 2.0 uses new technologies to distribute information, share knowledge and collaborate. Everyone knows about Wikipedia, a grand example of a wiki, but what about using smaller wikis in your workplace ...

#### **Using Wikis for Learning and Collaboration**

It depends of your goal. If you want to develop Web Sites or Mobile app, probably C is not a good language. On the other hand, if you have enough experience programming with C, it's not to complex learn how to develop in C# or Java, since the syntaxis is very similar (you know: if, for, while, etc…).

#### **Learning Paths - Programming with Mosh**

This Agile programming course prepares programmers, developers, testers, and designers to immediately become productive members of an Agile team by focusing on the techniques for implementing software with an Agile mindset.

# **Agile Programming Training & Certification | Learning Tree**

Taskonomy: Disentangling Task Transfer Learning Amir R. Zamir 1;2 Alexander Sax William Shen Leonidas Guibas1 Jitendra Malik2 Silvio Savarese1 1 Stanford University 2 ...

#### **Taskonomy: Disentangling Task Transfer Learning - arxiv.org**

Sample Content Online Sample Chapters Notes to the Reader of Bjarne Stroustrup's Programming: Principles and Practice Using C++, 2nd Edition

# **Programming: Principles and Practice Using C++, 2nd**

All about using NetBeans IDE for general Java development tasks

#### **General Java Development Learning Trail - NetBeans**

Proposals for model vulnerability and security. Apply fair and private models, white-hat and forensic model debugging, and common sense to protect machine learning models from malicious actors.

# **Ideas - O'Reilly Media**

Our website uses cookies to facilitate a consistent shopping experience and to generate statistical reports. If you continue using our site, you consent to the storing of cookies on your computer.

#### **Using SAP: Introduction to Learning SAP for Beginners - by**

:books: Freely available programming books. Contribute to EbookFoundation/free-programming-books development by creating an account on GitHub.

#### **free-programming-books/free-programming-books.md at master**

Learning to program can be difficult for many, even with relatively easy programming languages. While Java is easier to get started with (where we have numerous articles here at MakeUseOf for Java as well as Internet scripting languages and deciding which one to learn Which Programming Language to Learn - Web Programming Which Programming Language to Learn - Web Programming Today we're going ...

# **3 Websites To Get Started With Learning C++ Programming**

SAS Visual Analytics, SAS LASR Analytic Server product page on the Support Site has the latest news, samples, downloads, support information, training, and documentation.

#### **SAS Visual Analytics, SAS Visual Statistics, and SAS LASR**

Processing is a flexible software sketchbook and a language for learning how to code within the context of the visual arts. Since 2001, Processing has promoted software literacy within the visual arts and visual literacy within technology.

#### **Processing.org**

The NVIDIA Deep Learning Institute (DLI) offers hands-on training in AI and accelerated computing to solve real-world problems. Through self-paced online and instructor-led training powered by GPUs in the cloud, developers, data scientists, researchers, and students can get practical experience and earn a certificate of competency to support professional growth.

# **Classes, Workshops, Training | NVIDIA Deep Learning Institute**

PDF | This chapter considers three major clusters of learning theory: behaviourist, constructivist and socio-cultural. Acknowledging the overlaps, the chapter deals with the implications these ...

#### **(PDF) Assessment, Teaching and Theories of Learning**

Here is an uncategorized list of online programming books available for free download. The books cover all major programming languages: Ada, Assembly, Basic, C, C# ...

# **Free Programming Books - E-Books Directory**

Scratch is a free programming language and online community where you can create your own interactive stories, games, and animations.